Министерство науки и высшего образования Российской Федерации

Федеральное государственное бюджетное образовательное учреждение высшего образования

«Магнитогорский государственный технический университет им. Г. И. Носова» Многопрофильный колледж

**УТВЕРЖДАЮ** Директор / С.А.: Махновский 27» февраля 2019 г.

#### РАБОЧАЯ ПРОГРАММА УЧЕБНОЙ ДИСЦИПЛИНЫ ОПП.06 ИНФОРМАЦИОННЫЕ ТЕХНОЛОГИИ В ПРОФЕССИОНАЛЬНОЙ ДЕЯТЕЛЬНОСТИ «Общепрофессиональный цикл»

программы подготовки специалистов среднего звена специальности 08.02.01 Строительство и эксплуатация зданий и сооружений

Квалификация: Техник

Форма обучения

заочная

Магнитогорск, 2019

Рабочая программа учебной дисциплины разработана на основе: ФГОС по специальности среднего профессионального образования 08.02.01 Строительство и эксплуатация зданий и сооружений, утвержденного приказом Министерства образования и науки Российской Федерации от «10» января 2018 г. №2

#### ОДОБРЕНО

Предметной комиссией «Информатики и ИКЪУ<br>Председатель ДОД / И.В. Давыдова<br>Протокол № 6 от 20.02.2019

Методической комиссией МпК

Протокол № 5 от 21.02.2019

Разработчик: преподаватель МпК ФГБОУ ВО «МГТУ им. Г.И. Носова» /// Марина Васильевна Пряхина

Рецензент: преподаватель ГАПОУ ЧО «Политехнический колледж»

Delecce / HOMAS HAROMACHHA ILLAMIROBA/

## **СОДЕРЖАНИЕ**

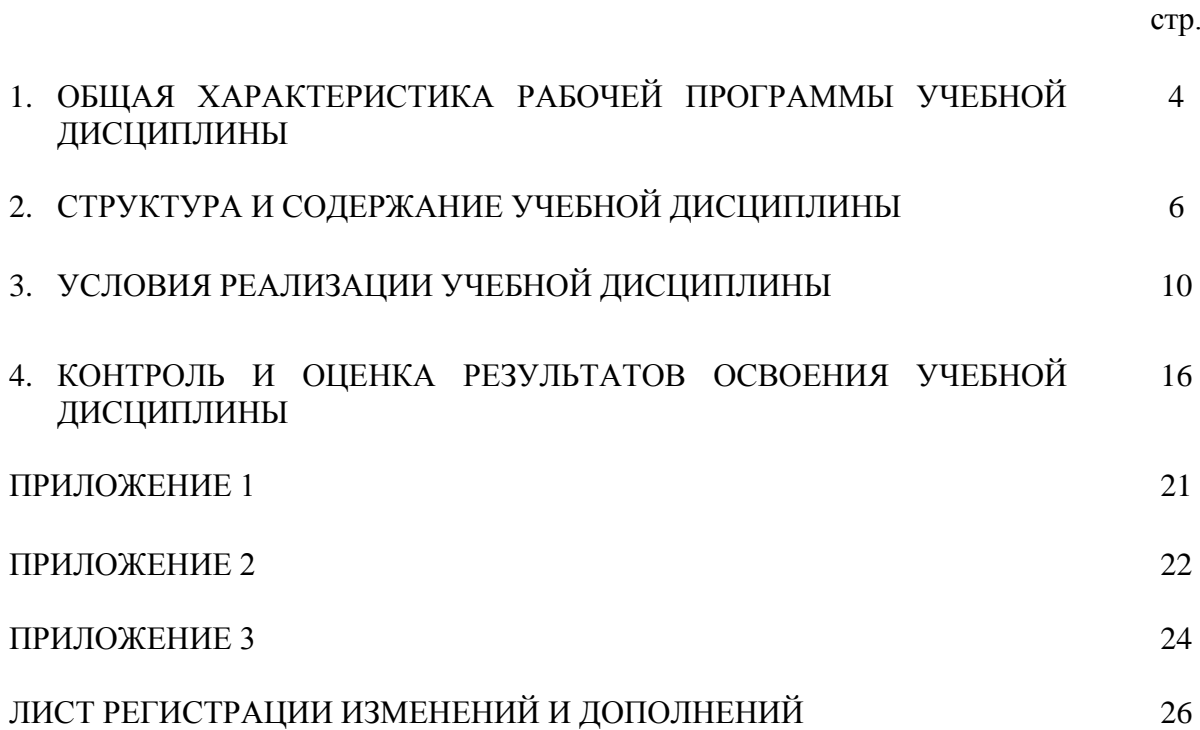

### **1 ОБЩАЯ ХАРАКТЕРИСТИКА РАБОЧЕЙ ПРОГРАММЫ УЧЕБНОЙ ДИСЦИПЛИНЫ «ИНФОРМАЦИОННЫЕ ТЕХНОЛОГИИ В ПРОФЕССИОНАЛЬНОЙ ДЕЯТЕЛЬНОСТИ»**

#### **1.1 Область применения программы**

Рабочая программа учебной дисциплины «Информационные технологии в профессиональной деятельности» является частью программы подготовки специалистов среднего звена по специальности 08.02.01 Строительство и эксплуатация зданий и сооружений (по отраслям). Рабочая программа составлена для заочной формы обучения.

#### **1.2 Место дисциплины в структуре программы подготовки специалистов среднего звена**

Учебная дисциплина «Информационные технологии в профессиональной деятельности» относится к общепрофессиональному учебному циклу.

Освоению учебной дисциплины предшествует изучение учебных дисциплин ПД.01 Математика, ЕН.01 Математика, ПД.02 Информатика и ЕН.02 Информатика.

Дисциплина «Информационные технологии в профессиональной деятельности» является предшествующей для изучения следующих профессиональных модулей:

– ПМ.01 Участие в проектировании зданий и сооружений;

ПМ.02 Выполнение технологических процессов на объекте капитального строительства.

#### **1.3 Цель и планируемые результаты освоения дисциплины:**

Содержание дисциплины ориентировано на подготовку обучающихся к освоению профессиональных модулей программы подготовки специалистов среднего звена по специальности и овладению следующими общими и профессиональными компетенциями:

ОК 02. Осуществлять поиск, анализ и интерпретацию информации, необходимой для выполнения задач профессиональной деятельности;

ОК 09. Использовать информационные технологии в профессиональной деятельности.

ПК 1.2. Выполнять расчеты и конструирование строительных конструкций

ПК 1.3. Разрабатывать архитектурно-строительные чертежи с использованием средств автоматизированного проектирования;

ПК 2.3. Проводить оперативный учет объемов выполняемых работ и расходов материальных ресурсов;

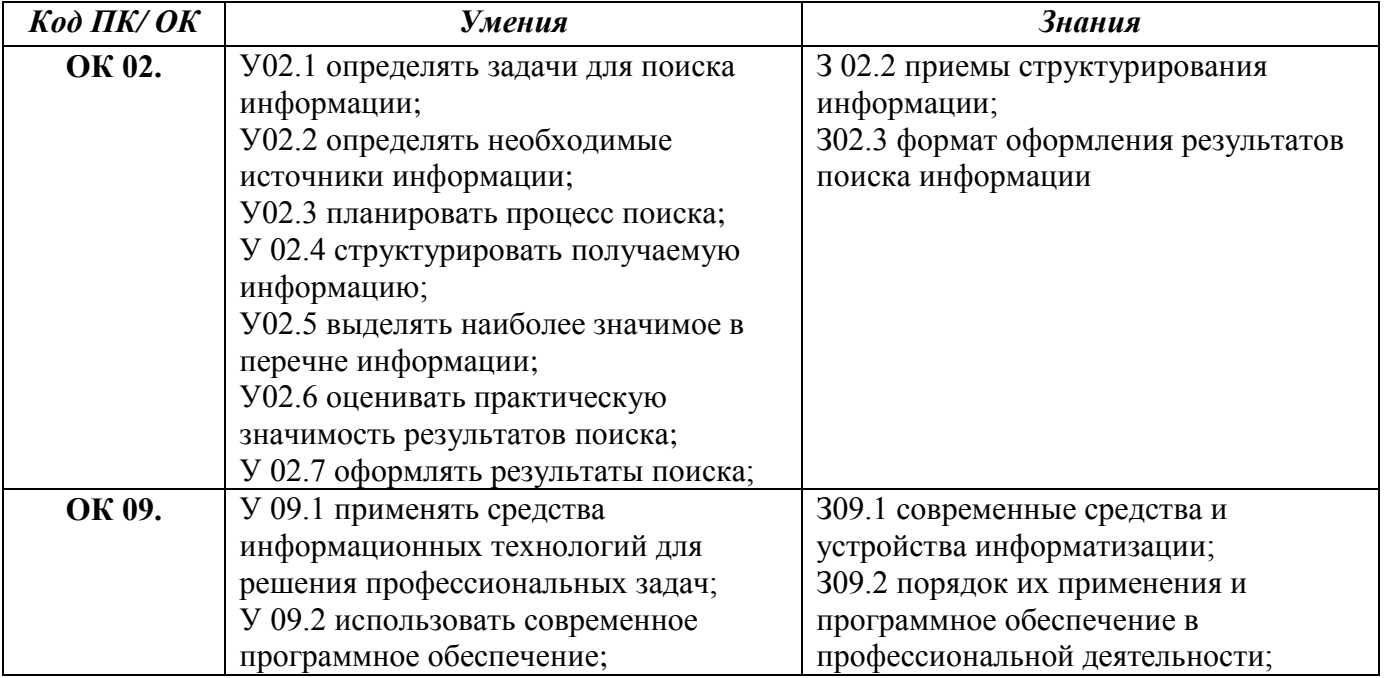

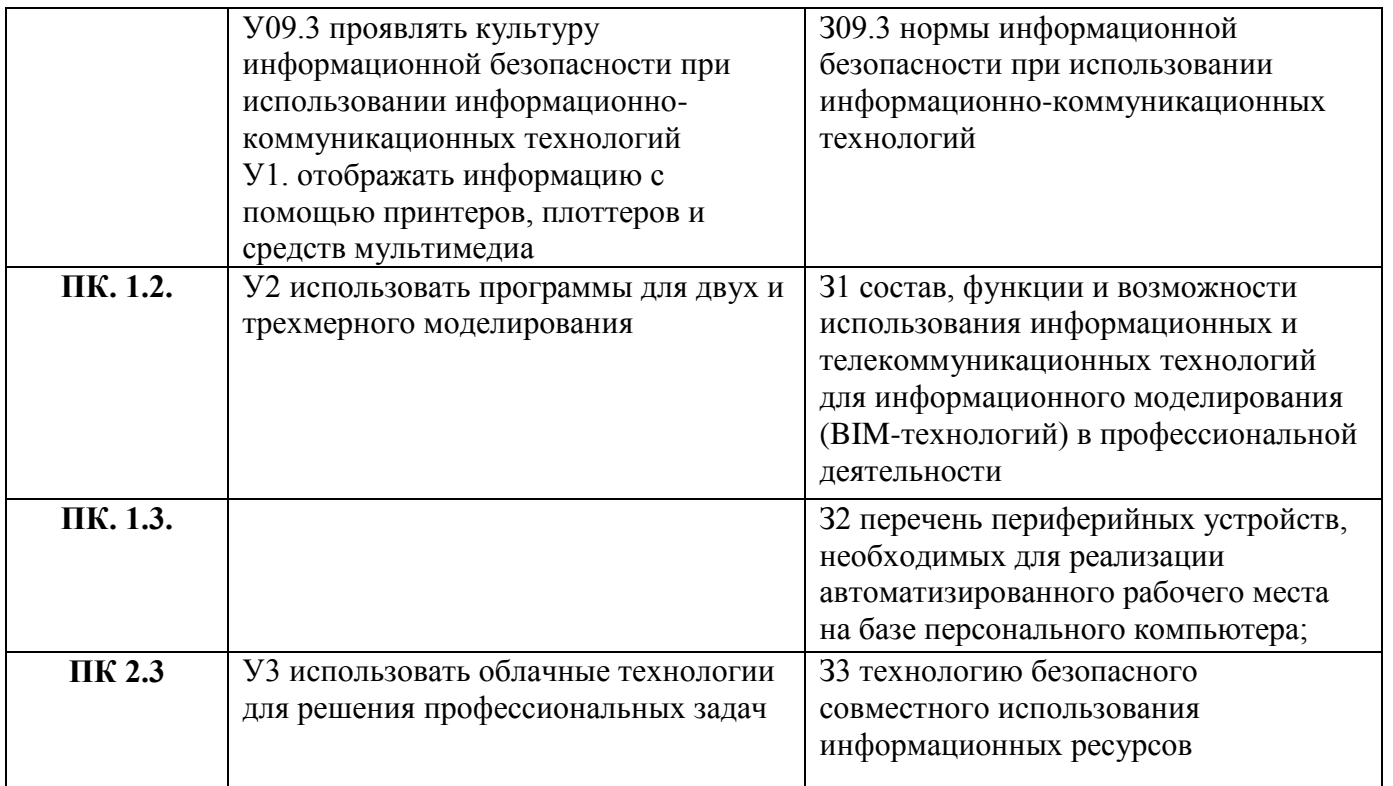

## **2 СТРУКТУРА И СОДЕРЖАНИЕ УЧЕБНОЙ ДИСЦИПЛИНЫ**

## **2.1 Объем учебной дисциплины и виды учебной работы**

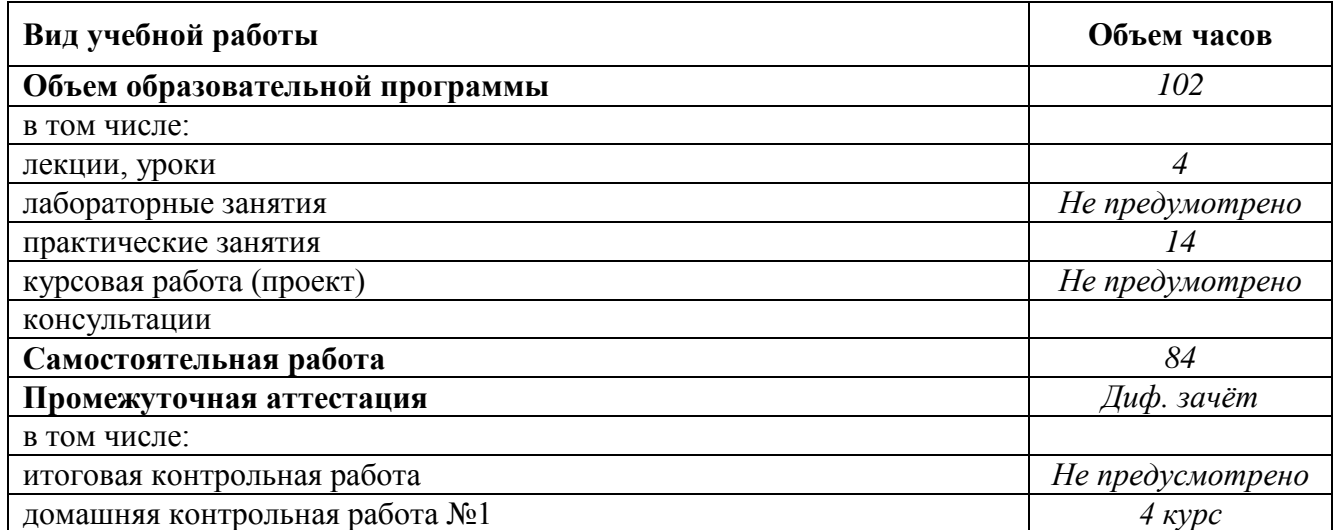

**2.2 Тематический план и содержание учебной дисциплины «Информационные технологии в профессиональной деятельности»**

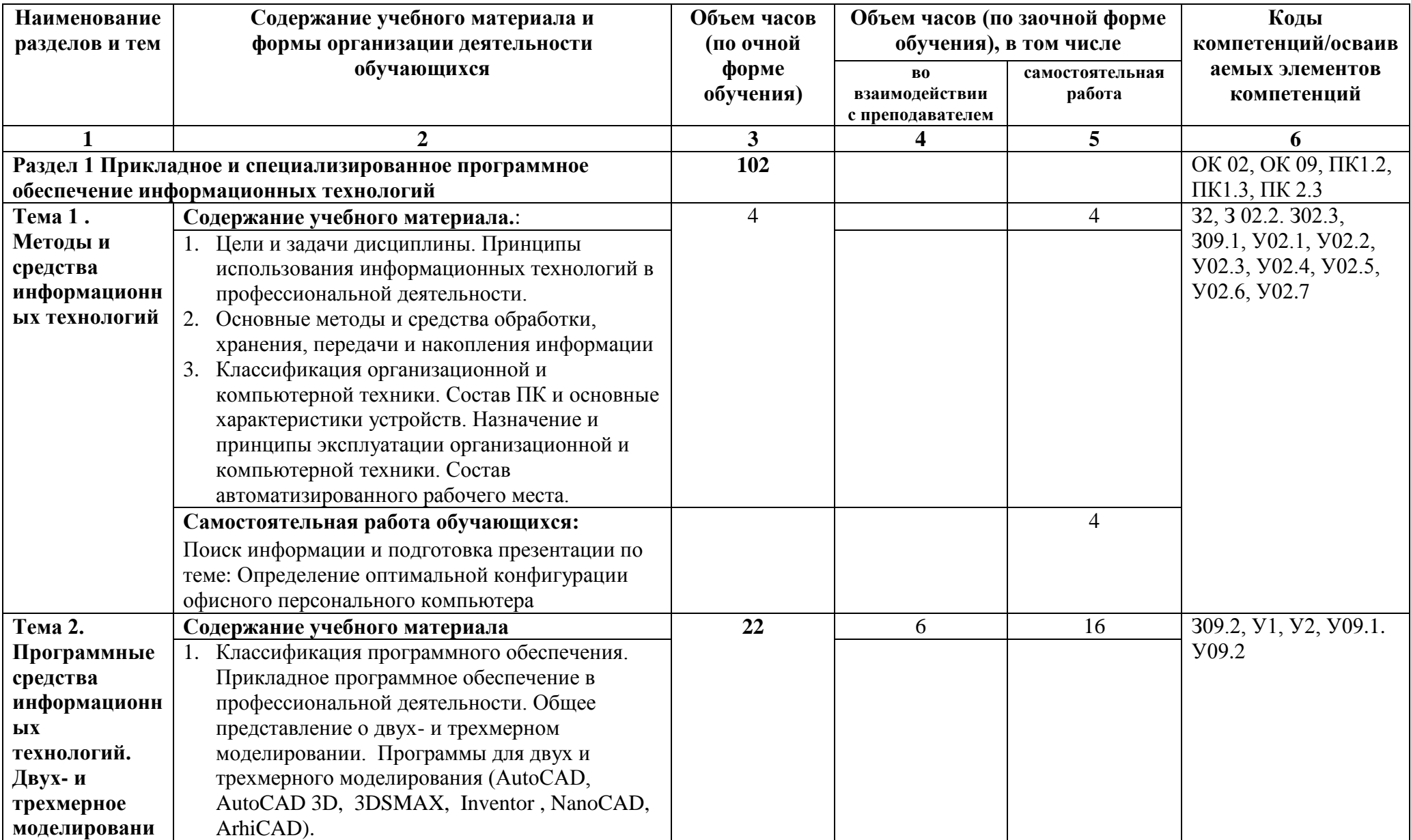

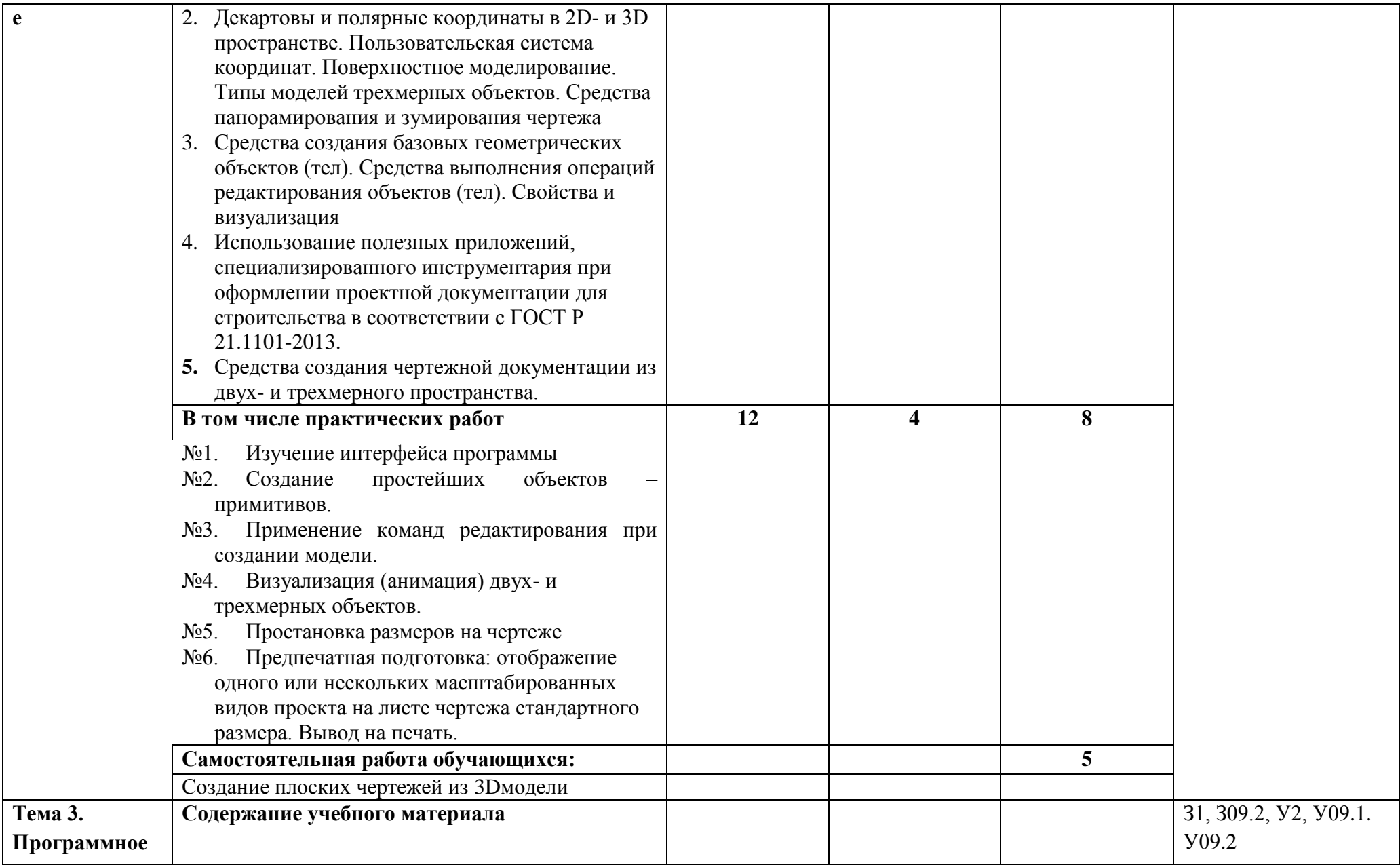

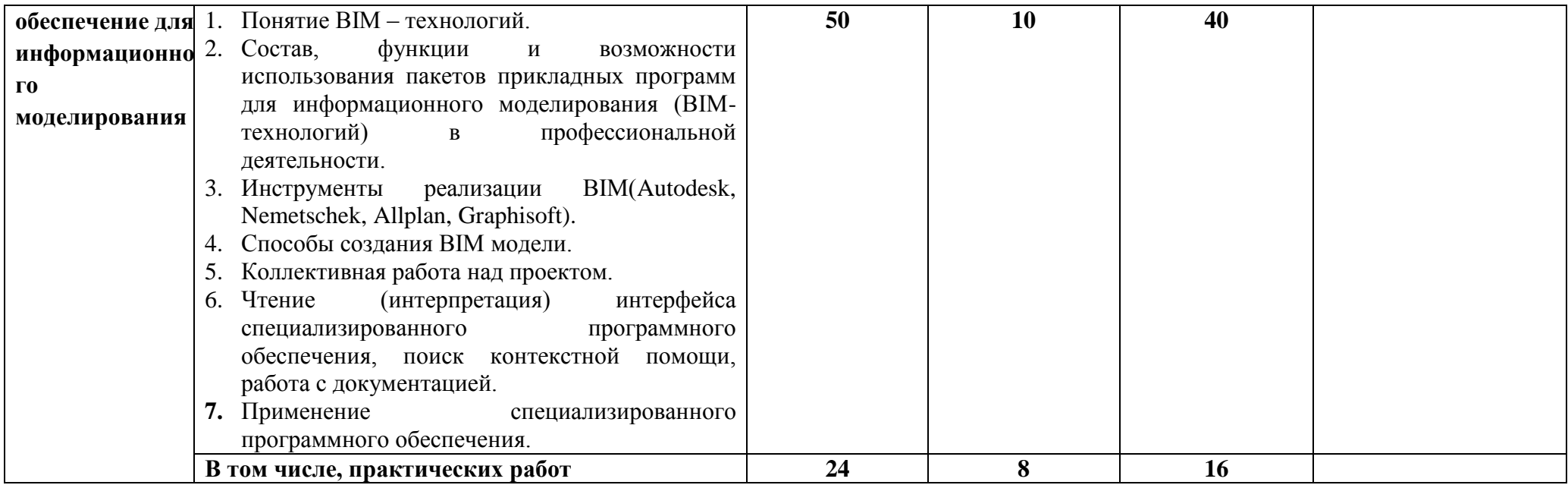

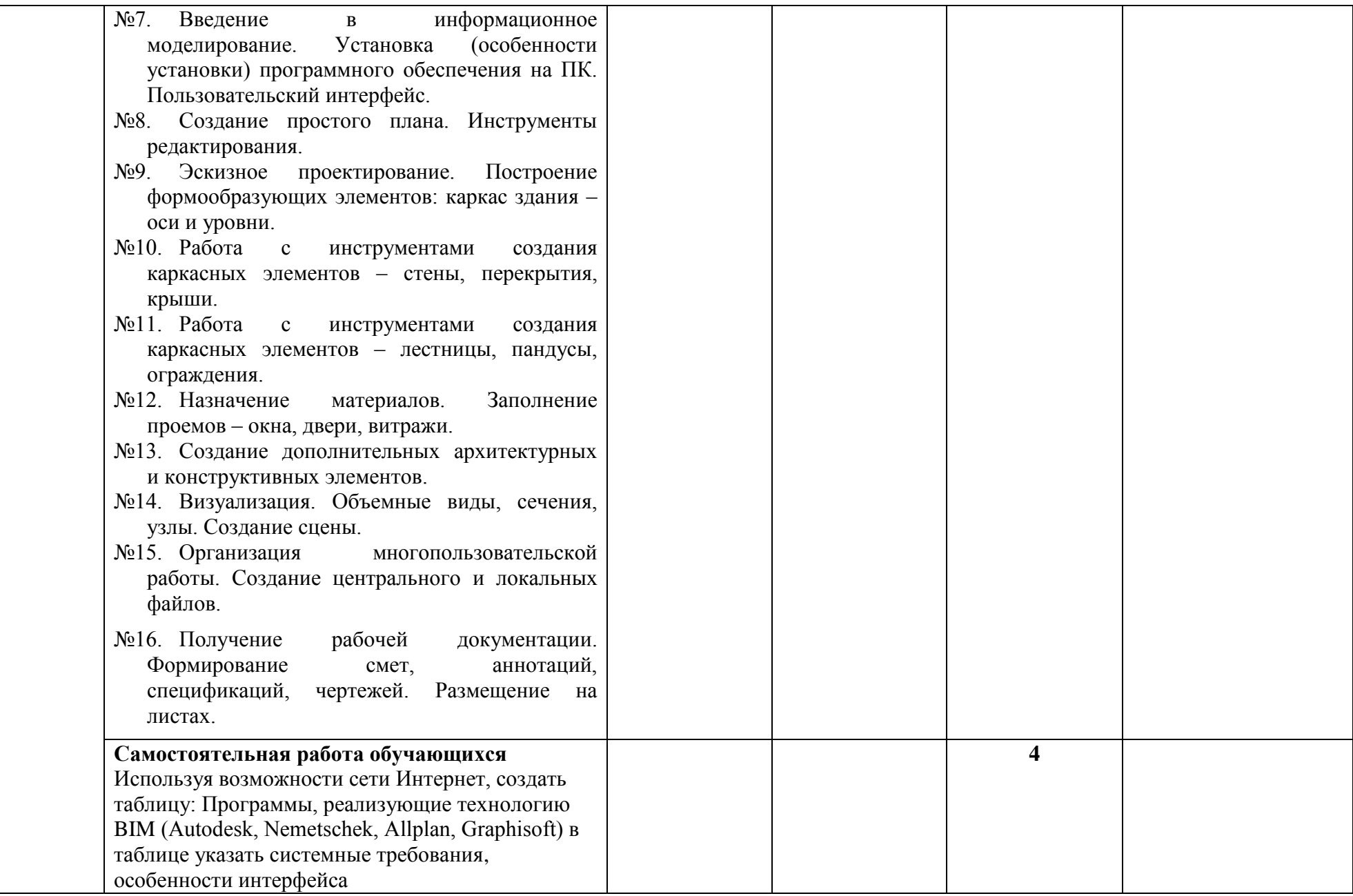

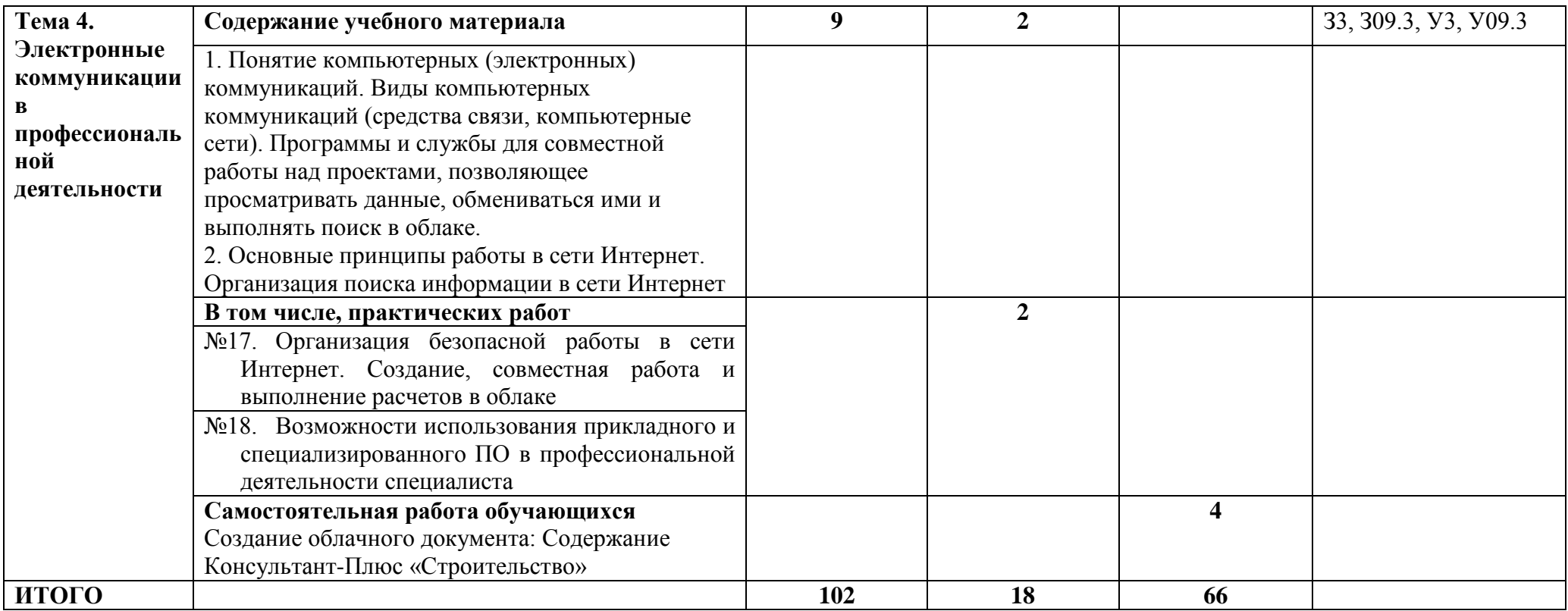

### **3 УСЛОВИЯ РЕАЛИЗАЦИИ УЧЕБНОЙ ДИСЦИПЛИНЫ**

#### **3.1 Материально-техническое обеспечение**

Для реализации программы учебной дисциплины предусмотрены следующие специальные помещения и оснащение:

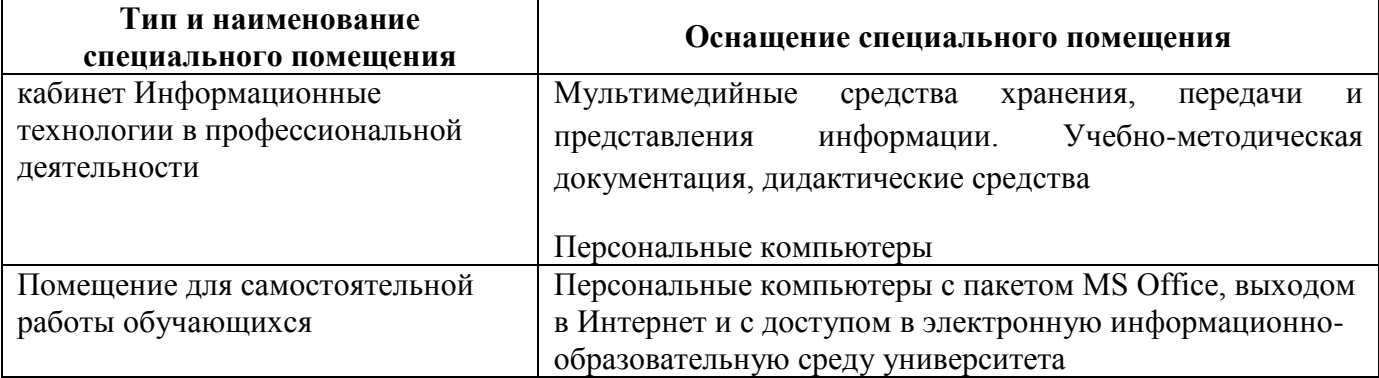

#### **3.2 Учебно-методическое и информационное обеспечение реализации программы Основные источники:**

- 1. Федотова, Е. Л. Информационные технологии в профессиональной деятельности [Электронный ресурс] : учебное пособие / Е. Л. Федотова. — Москва : ИД «ФОРУМ» : ИНФРА-М, 2019. — 367 с. — (Среднее профессиональное образование). - ISBN 978-5-16- 106258-6. - Режим доступа:<https://new.znanium.com/read?id=338506> . Загл. с экрана.
- 2. Гвоздева, В. А. Информатика, автоматизированные информационные технологии и системы [Электронный ресурс] : учебник / В. А. Гвоздева. - Москва: ИД ФОРУМ, НИЦ ИНФРА-М, 2019. - 544 с.: 60x90 1/16. - (Профессиональное образование) ISBN 978-5-8199- 0449-7 - Режим доступа:<https://new.znanium.com/read?id=333415> . Загл. с экрана.

#### **Дополнительные источники:**

- 1. Анамова Р.Р. Инженерная и компьютерная графика : учебник и практикум для среднего профессионального образования / Р. Р. Анамова [и др.] ; под общей редакцией С. А. Леоновой. — Москва : Издательство Юрайт, 2019. — 246 с. — (Профессиональное образование). — ISBN 978-5-534-02971-0. — Режим доступа: [https://www.biblio](https://www.biblio-online.ru/bcode/437053)[online.ru/bcode/437053.](https://www.biblio-online.ru/bcode/437053) Загл. с экрана.
- 2. Советов, Б. Я. Информационные технологии [Электронный ресурс] : учебник для среднего профессионального образования / Б. Я. Советов, В. В. Цехановский. — 7-е изд., перераб. и доп. — Москва : Издательство Юрайт, 2019. — 327 с. — (Профессиональное образование). — ISBN 978-5-534-06399-8. — Режим доступа: [https://www.biblio-online.ru/bcode/433277.](https://www.biblio-online.ru/bcode/433277) Загл. с экрана.

#### **Периодические издания:**

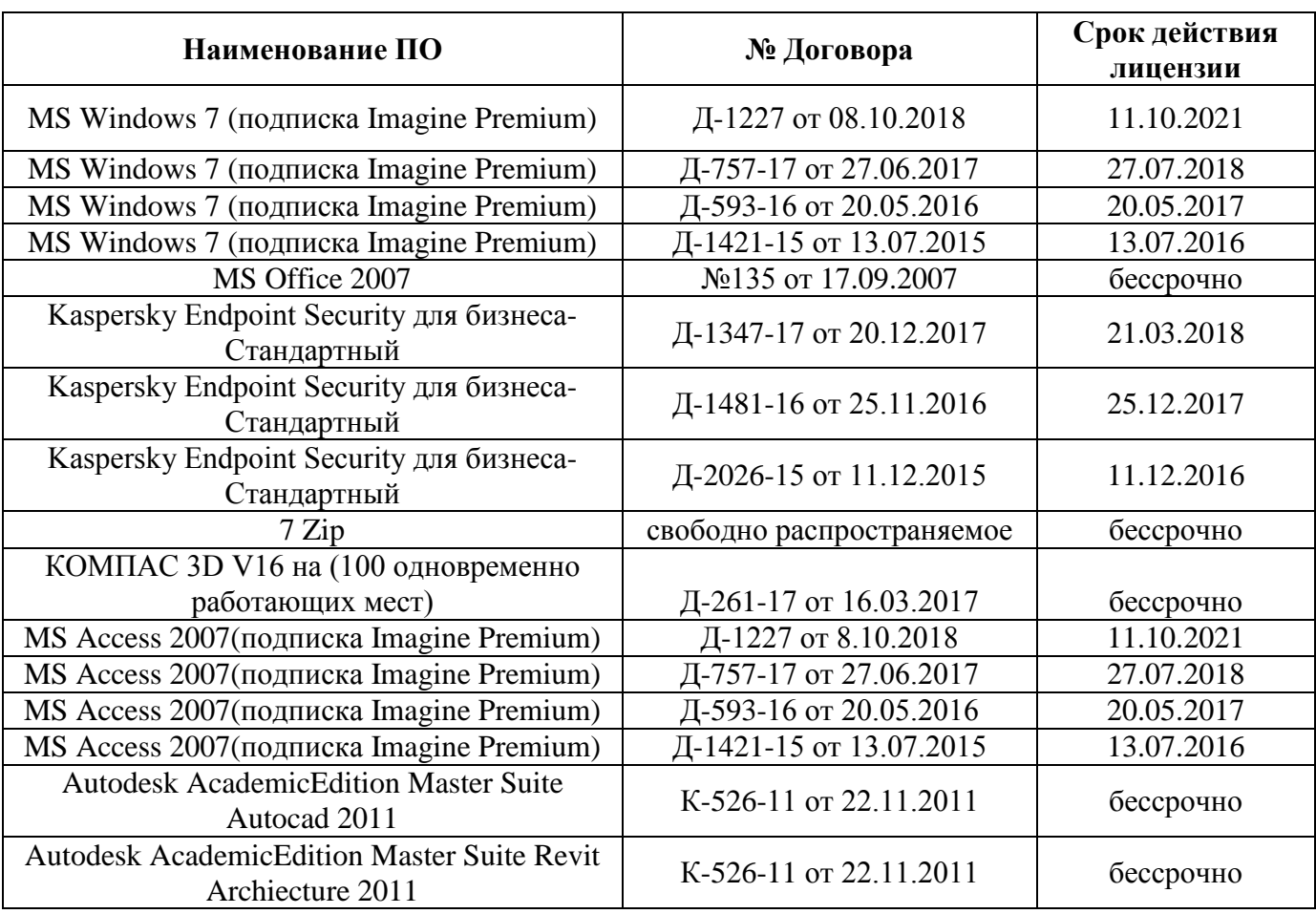

### **Программное обеспечение и Интернет-ресурсы:**

### **Интернет-ресурсы**

1. Единый портал интернет-тестирования в сфере образования [Электронный ресурс] - [https://i](https://i-exam.ru/)ехат.ru/, свободный. – Загл. с экрана. Яз. рус.

#### **4 КОНТРОЛЬ И ОЦЕНКА РЕЗУЛЬТАТОВ ОСВОЕНИЯ УЧЕБНОЙ ДИСЦИПЛИНЫ**

Контроль и оценка результатов освоения дисциплины осуществляется преподавателем в процессе текущего контроля и промежуточной аттестации.

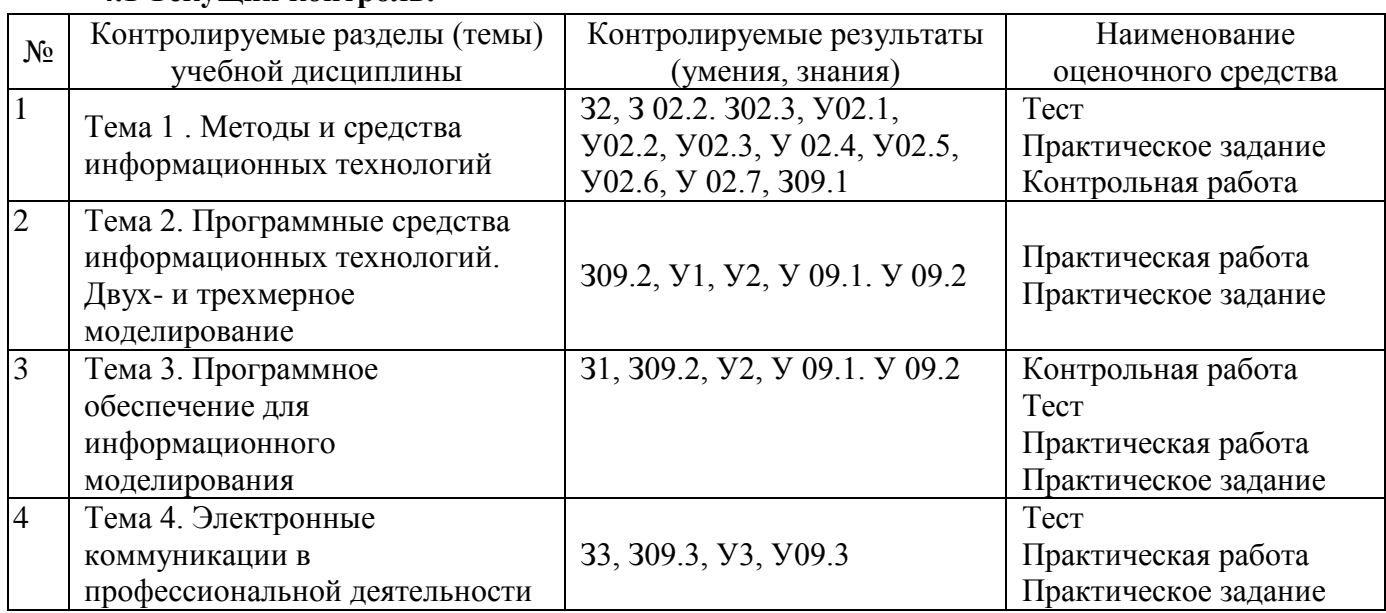

#### **4.1 Текущий контроль:**

#### **4.2 Промежуточная аттестация**

Промежуточная аттестация обучающихся осуществляется по завершении изучения дисциплины и позволяет определить качество и уровень ее освоения.

Форма промежуточной аттестации по дисциплине *«*Информационные технологии в профессиональной деятельности» - дифференцированный зачет.

Оценка уровня освоения знаний и умений по дисциплине проводится в форме тестирования. Время выполнения теста: подготовка - 5 мин; выполнение- 40 мин; всего - 45 мин.

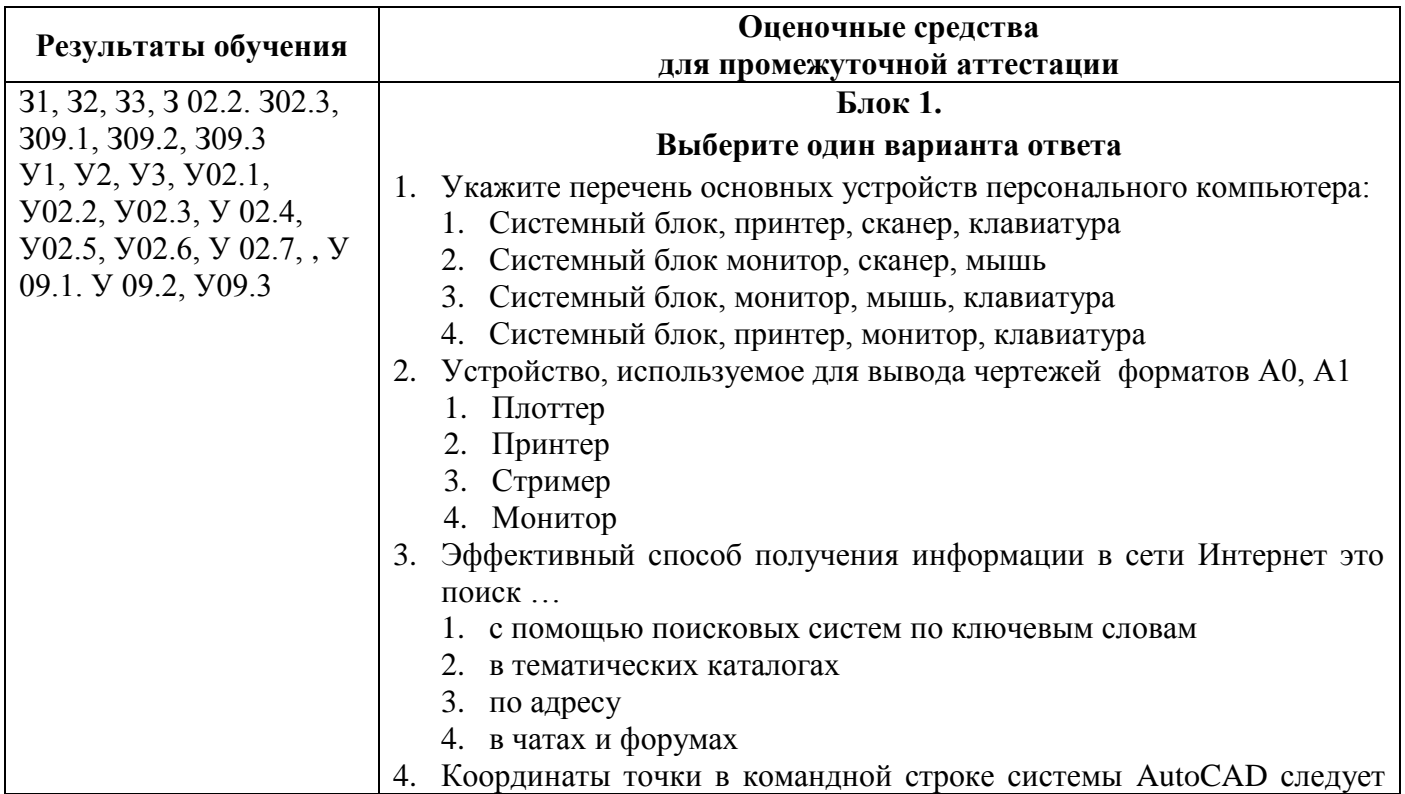

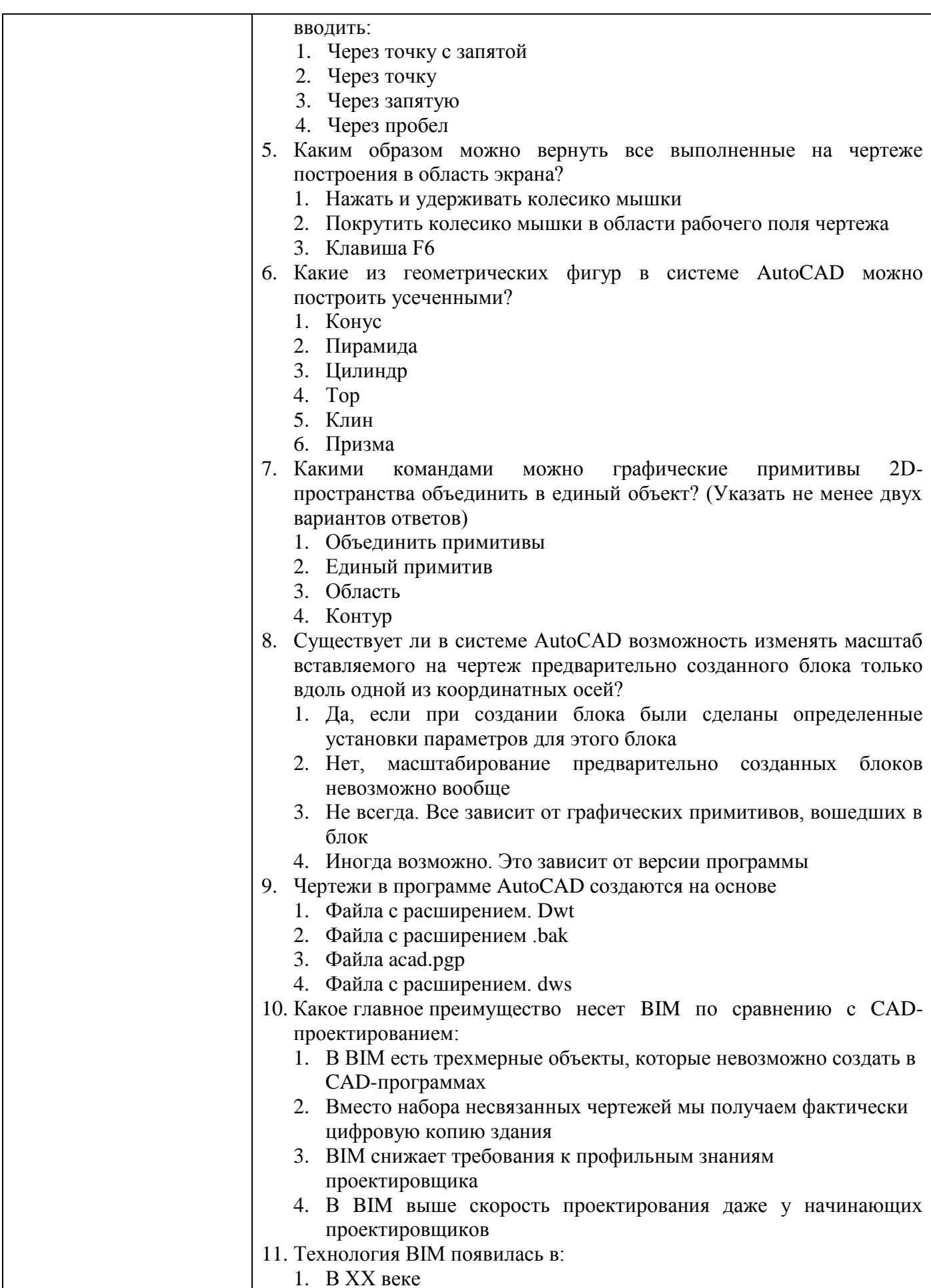

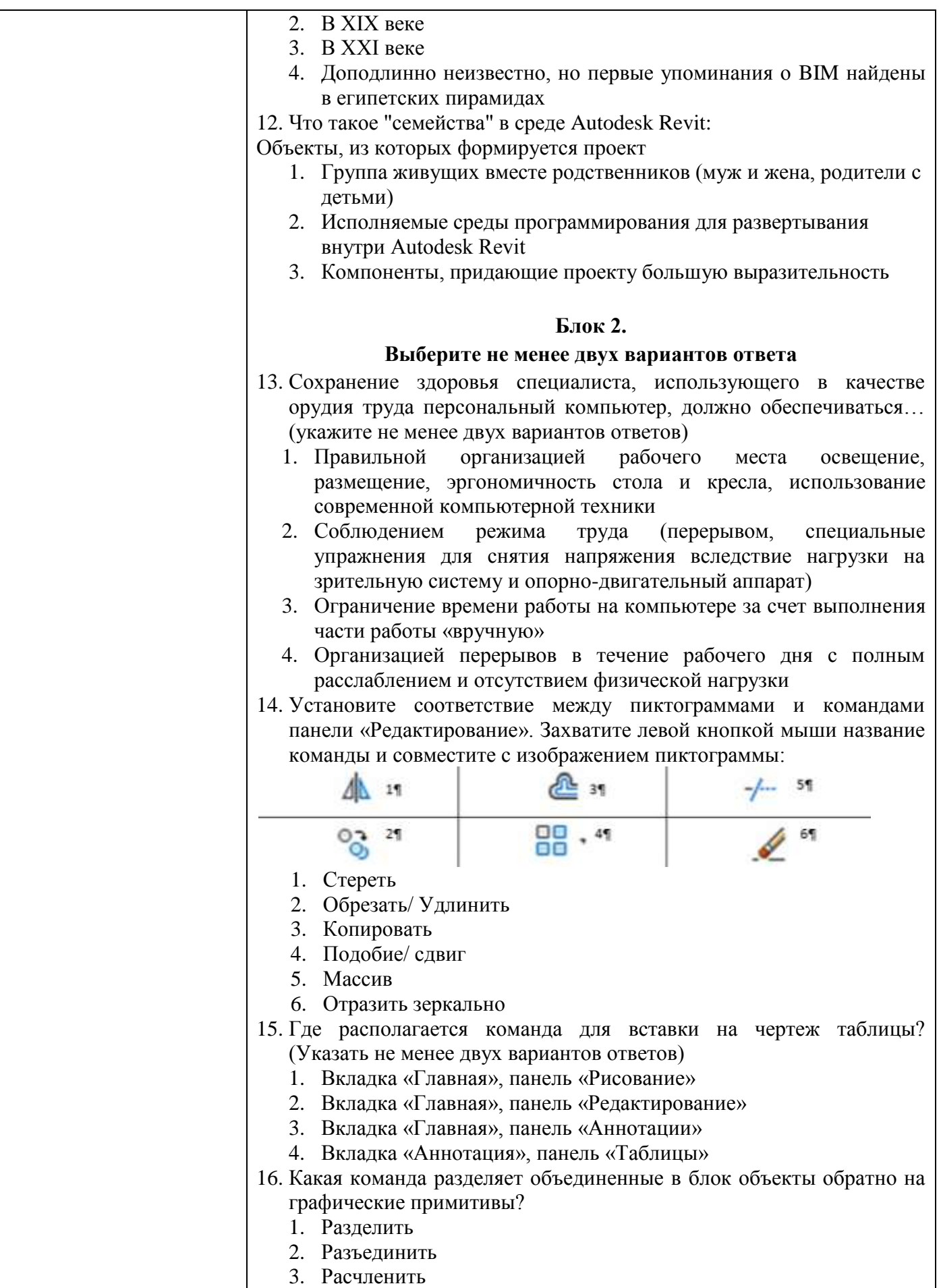

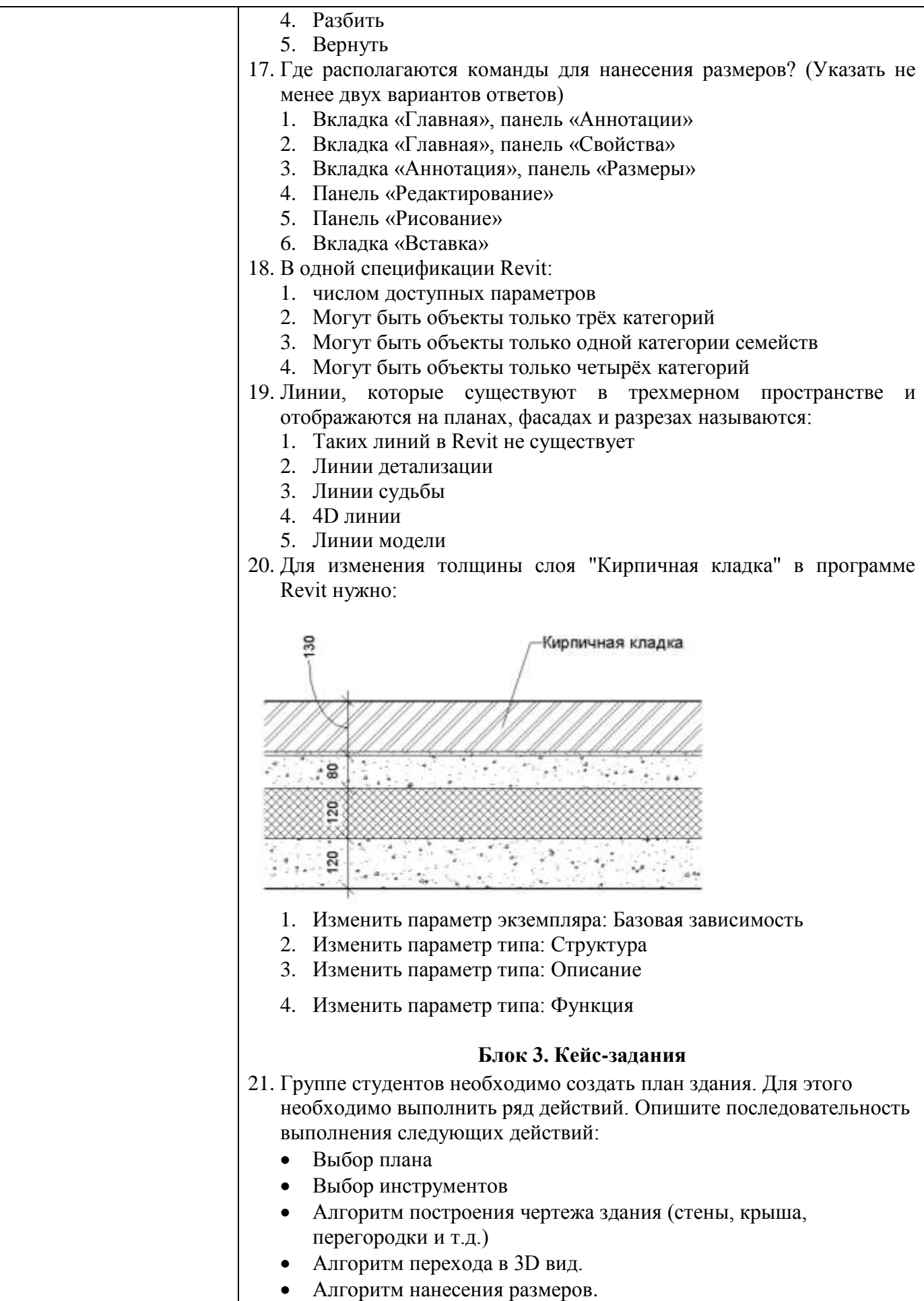

# Критерии оценки

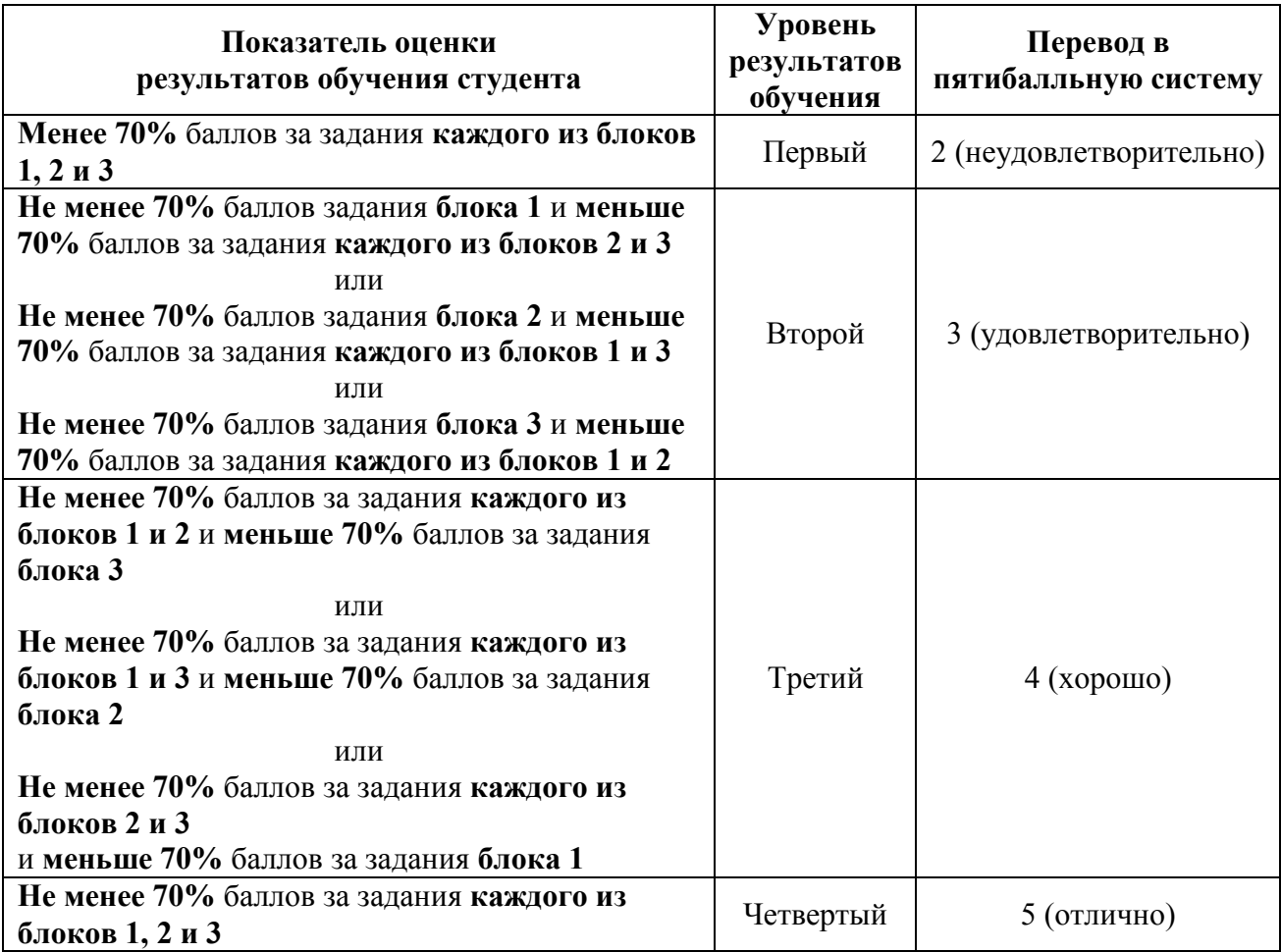

Приложение 1

#### **АКТИВНЫЕ И ИНТЕРАКТИВНЫЕ МЕТОДЫ ОБУЧЕНИЯ**

1. Активные и интерактивные методы используются при проведении теоретических и практических занятий:

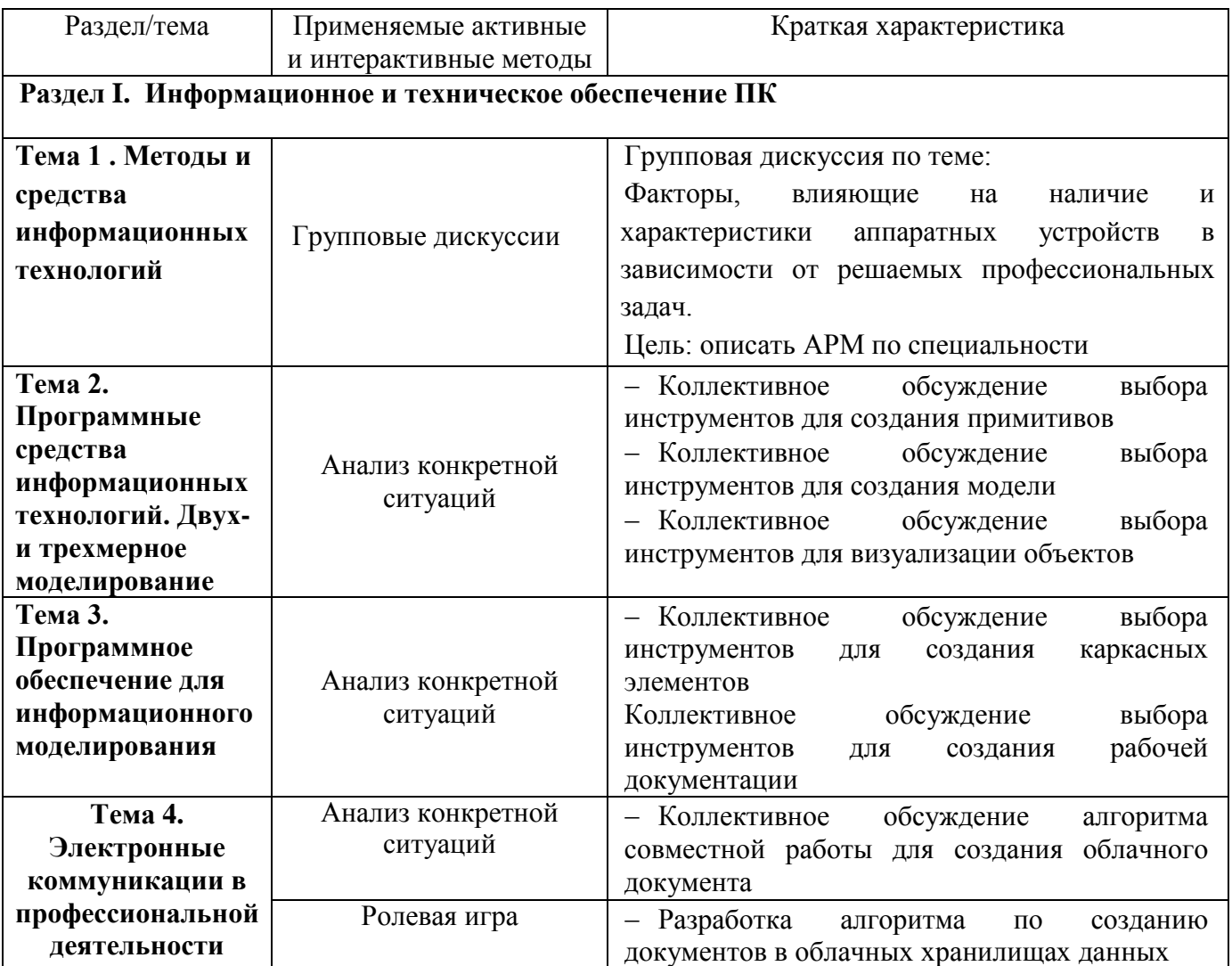

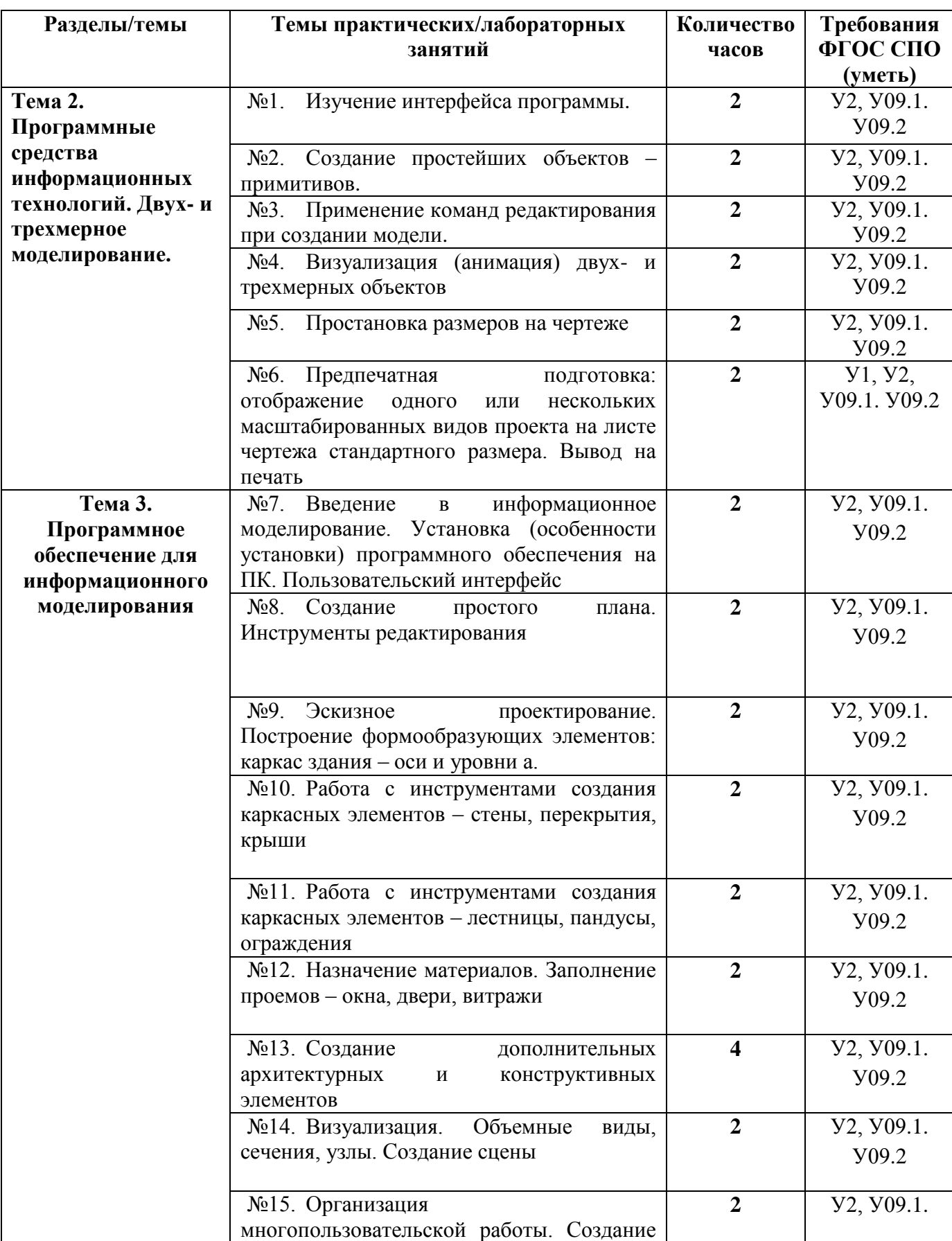

## **ПЕРЕЧЕНЬ ПРАКТИЧЕСКИХ ЗАНЯТИЙ**

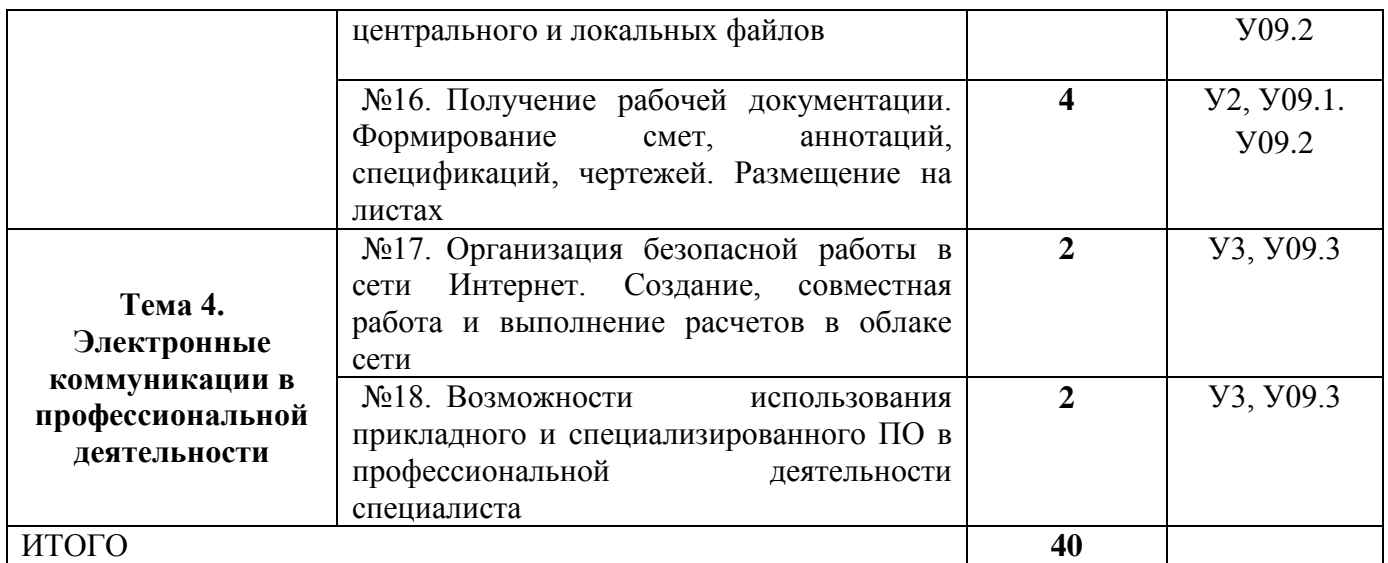

Приложение 3

# **ОБРАЗОВАТЕЛЬНЫЙ МАРШРУТ**

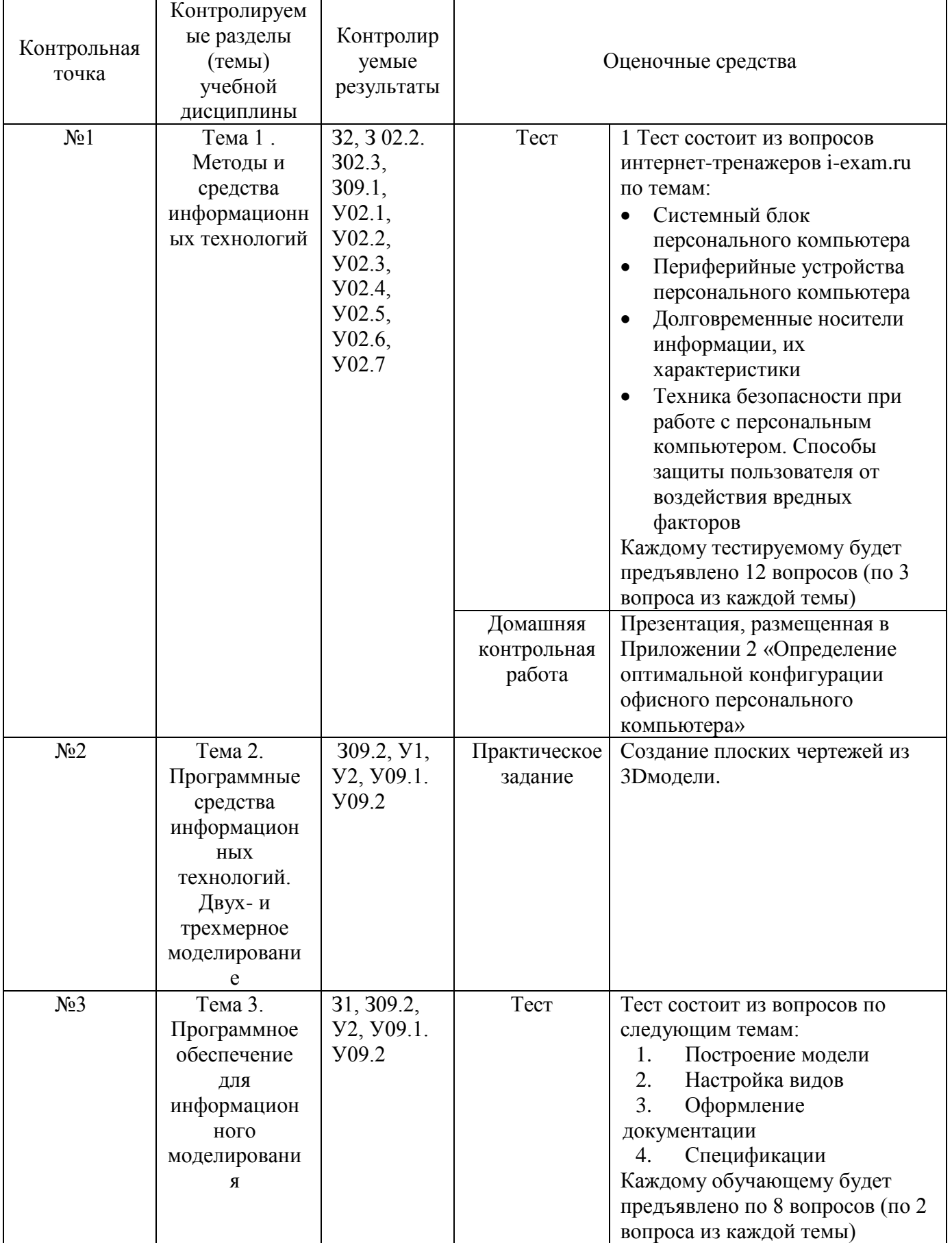

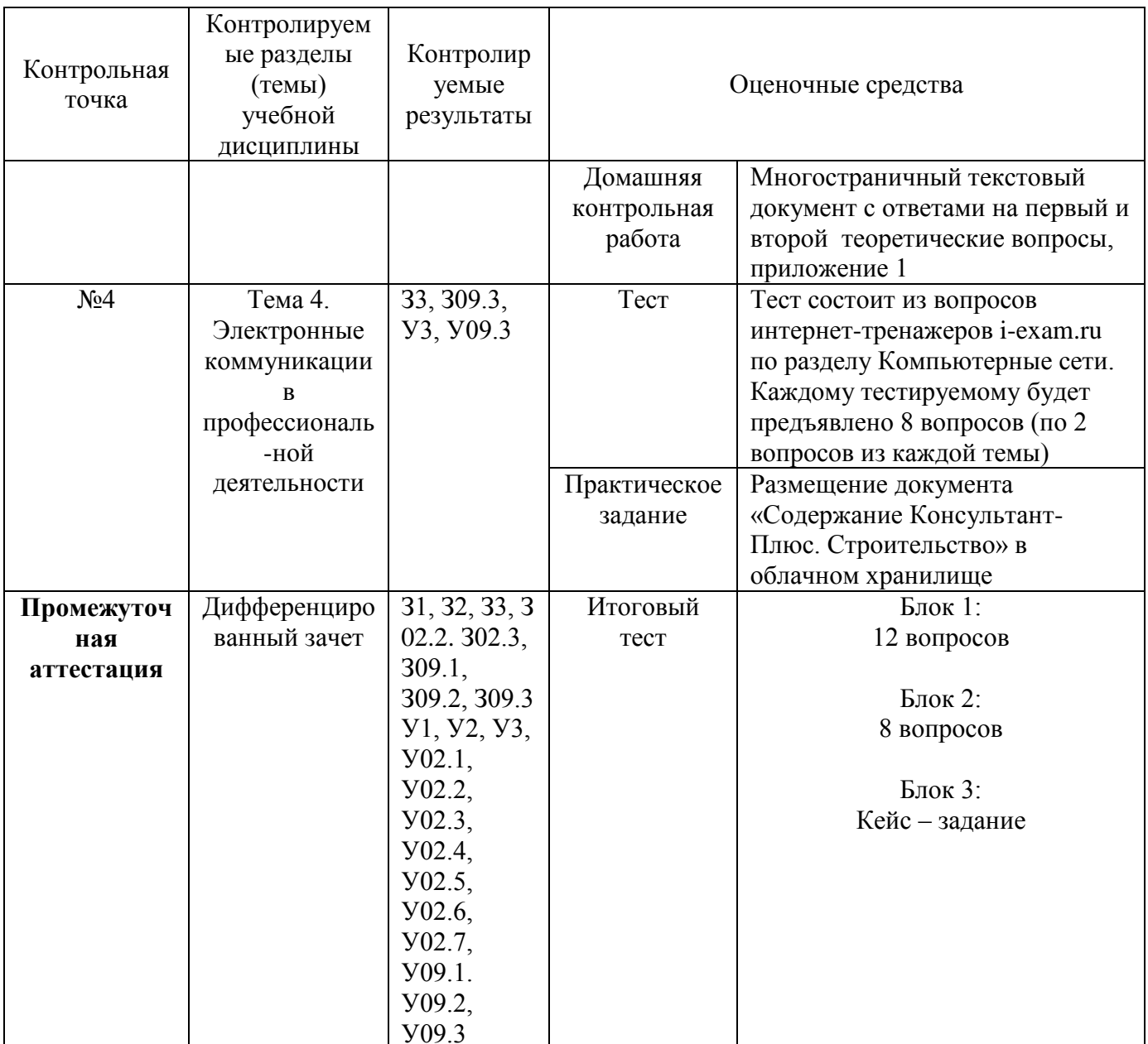

# **ЛИСТ РЕГИСТРАЦИИ ИЗМЕНЕНИЙ И ДОПОЛНЕНИЙ**

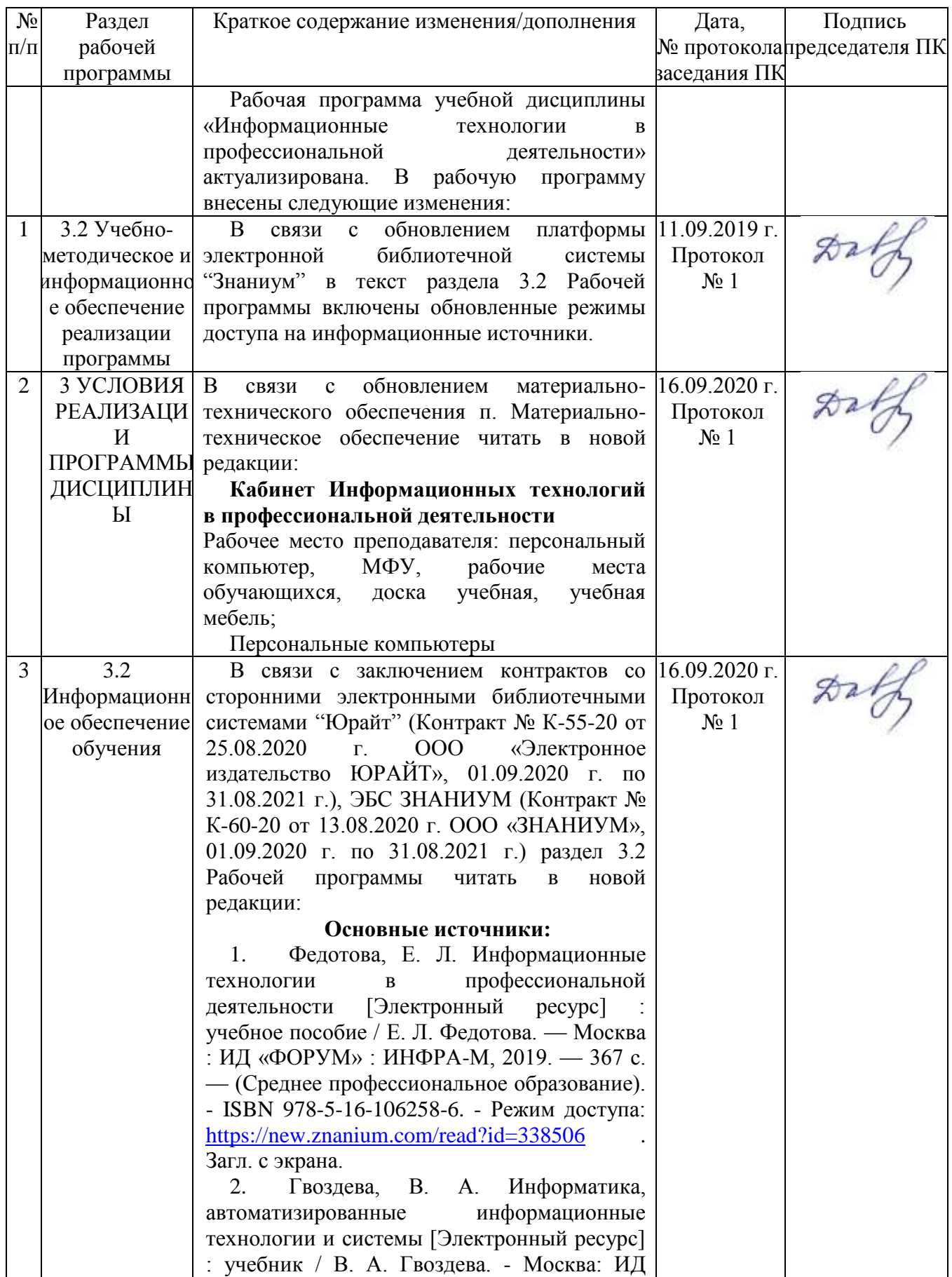

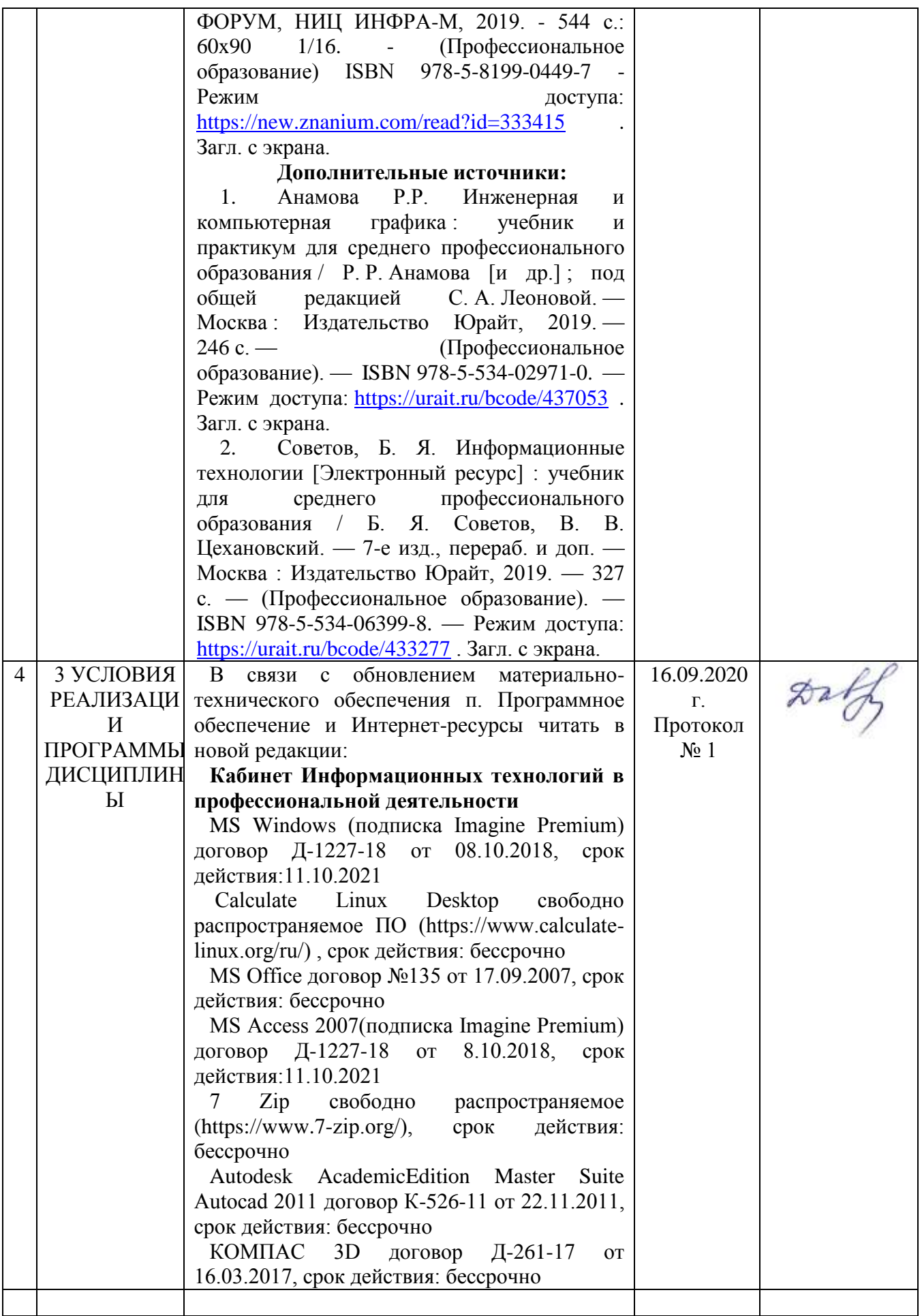

# **ЛИСТ РЕГИСТРАЦИИ ИЗМЕНЕНИЙ И ДОПОЛНЕНИЙ**

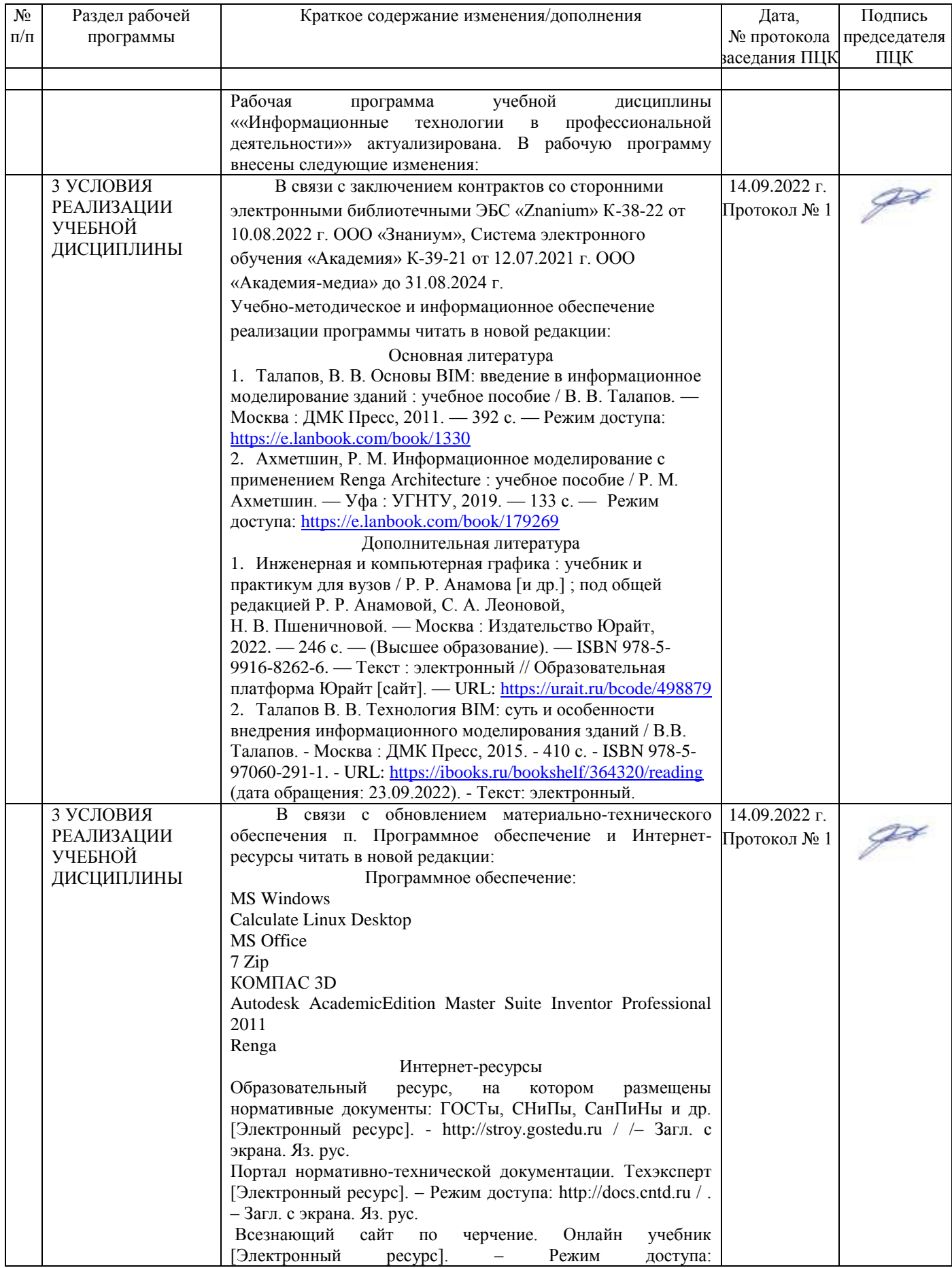

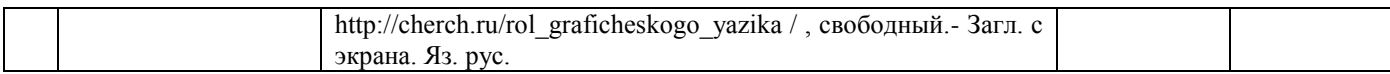